# TP 2

Pour ce TP vous aurez besoin du fichier donnees\_tp2.py. Vous chargerez son contenu grâce à la commande from donnees\_tp2.py import \* placé au début de votre script.

# 1. Algorithmes de tri

Les différentes méthodes de tri pourront être testées sur les tableaux tab10, tab20, tab100 et tab1000 fournis et de tailles respectives 10, 20, 100 et 1000.

#### Exercice 1.

- 1. Ecrire une fonction tri\_insertion(Tableau<Entier> t) triant le tableau t à l'aide de l'algorithme du tri par insertion.
- 2. Modifier votre fonction afin de connaître le nombre de comparaisons d'entiers utilisées ainsi que le nombre de lectures/écritures faites sur le tableau.
- 3. Noter les valeurs obtenues dans le tableau suivant :

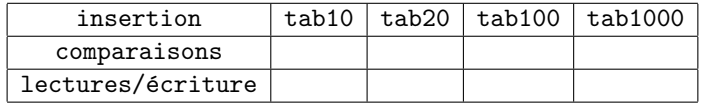

## Exercice 2.

- 1. Ecrire une fonction tri\_selection(Tableau<Entier> t) triant le tableau t à l'aide de l'algorithme du tri par sélection.
- 2. Modifier votre fonction afin de connaître le nombre de comparaisons d'entiers utilisées ainsi que le nombre de lectures/écritures faites sur le tableau.
- 3. Noter les valeurs obtenues dans le tableau suivant :

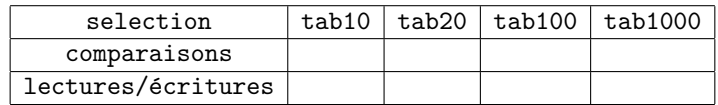

#### Exercice 3.

- 1. Ecrire une fonction tri\_fusion(Tableau<Entier> t) triant le tableau t à l'aide de l'algorithme du tri fusion.
- 2. Modifier votre fonction afin de connaître le nombre de comparaisons d'entiers utilisées ainsi que le nombre de lectures/écritures faites sur le tableau.
- 3. Noter les valeurs obtenues dans le tableau suivant :

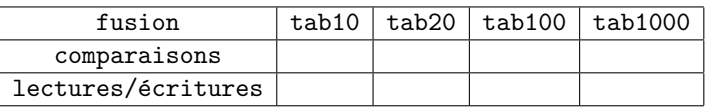

Exercice 4. Comparer les nombres de comparaisons et de lectures/écritures obtenus aux exercices précédents.

#### 2. Recherche par dichotomie

Exercice 5. La recherche par dichotomie consiste à rechercher la position d'un élément dans un tableau trié. Le principe est le suivant : on compare l'élément avec la valeur se trouvant au milieu du tableau. Si les valeurs sont égales, on a fini. Sinon, on recherche par dichotomie l'élément dans la moitié pertinente du tableau.

- 1. Ecrire une fonction recherche(Tableau<Entier> t,Entier e) qui retourne la position de e dans le tableau trié t si e est présent et  $-1$  sinon.
- 2. Combien de comparaisons devrons nous faire dans le pire des cas pour rechercher un élément dans un tableau trié de taille  $n$ . Et si le tableau n'est pas trié ?

On considère la désignation d'une personne par son nom de famille, son prénom et son numéro de Sécurité Sociale (S.S.). Le numéro de S.S. sera représenté par un tableau comportant 15 entiers, chaque entier correspondant (seul ou groupé à des voisins) à une caractéristique de la personne :

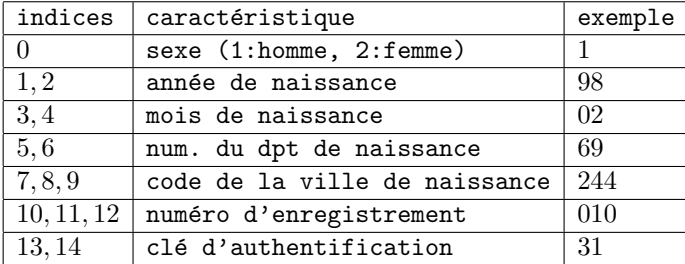

Un tableau tab personnes contenant 1000 personnes enregistrées sous la forme [nom, prenom, numero secu] est déjà fournie.

Exercice 6. Ecrire une fonction compter(tableau de personnes,sexe) qui permet de compter le nombre de personnes d'un sexe donné.

Exercice 7. Trier le tableau tab personnes selon la méthode suivante :

- 1. Le sexe des personnes (les femmes d'abord et les hommes ensuite) suivant cet algorithme : a) compter le nombre de femmes. On sait alors que le tableau une fois trié aura F femmmes
	- au début et F − 1000 hommes à la fin. On va donc séparer le tableau en deux parties : les indices [0:(F-1)] pour les femmes et les indices [F:999] pour les hommes.
	- b) parcourir les 2 sous-tableaux en laissant en places les personnes qui sont déjà à leur place et en échangeant les personnes qui ne le sont pas : si dans un sous-tableau une personne est en place vous passez à la suivante, sinon vous l'échangez avec une autre qui n'est pas en place dans l'autre sous-tableau.
- 2. La ville dans laquelle la personne est née (tri suivant le numéro du département puis du code de la ville), à partir du tableau trié précédemment. Vous ferez ce tri à l'aide du tri par sélection.
- 3. L'âge de la personne (de plus jeune au plus vieux), à partir du tableau trié précédemment. Vous utiliserez le tri par insertion.